#### Inspiring Motion Since 1988

# **Programming Languages**

### Function Block Diagram (FBD)

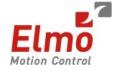

#### Data flow:

The data flow direction is from top to bottom and left to right.

| /           | myChangeOPMode (ST)                 | udfb_homing (FBD) highLimit (ST) Main (FBD)                               | ٦ |
|-------------|-------------------------------------|---------------------------------------------------------------------------|---|
|             | — Move point to point axis 0 to 9 — |                                                                           |   |
| <b>₩</b>    |                                     |                                                                           |   |
| •           | endflag                             | end                                                                       |   |
| <u> </u>    |                                     | · · · · · · · · · · · · · · · · · · ·                                     |   |
| J-r ·       |                                     |                                                                           |   |
| -           |                                     | MC_Power<br>@Axis Status                                                  |   |
| Ξ.          | true                                | Enable Valid                                                              |   |
| <u>lab:</u> | true<br>true                        | Enable_P Error D<br>Enable_N Error D<br>Bnable_N Error D<br>PowerOn_errID |   |
| <b>-</b> >> | MC_BUFFERED_MODE_EN                 |                                                                           |   |
| F           |                                     |                                                                           |   |
| -11-        |                                     | · · · · · · · · · · · · · · · · · · ·                                     |   |
| <b>≣</b> '  |                                     | · · · · · · · · · · · · · · · · · · ·                                     |   |
| <b>0</b>    |                                     | MC_CHANGEOPMODE                                                           |   |
| H           |                                     | Execute Busy                                                              |   |
| <b>\$</b> 0 | OP_MODE_DS402#OPM40                 | 02_CYCLIC_SYNC_POSITION_MODE OpMode Error D cheangeOpModeErrID 6          |   |
| at .        |                                     | · · · · · · · · · · · · · · · · · · ·                                     |   |
| _           |                                     |                                                                           |   |

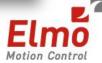

2

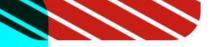

#### Instance

- The name of the operation or function, or the type of function block is written within the block rectangle.
- In case of a function block call, the name of the called instance must be written upon the block rectangle.
  - You have to create the instance and select it !
  - Blocks are indicated in lists with the following symbol:

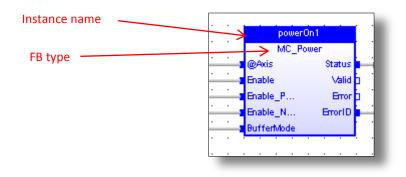

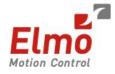

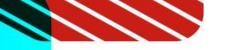

### Boolean negation

In case of a Boolean connection, you can make the Boolean negation of the data flow by activating the space bar while the link is selected.

A small circle at the end of the link indicates the negation.

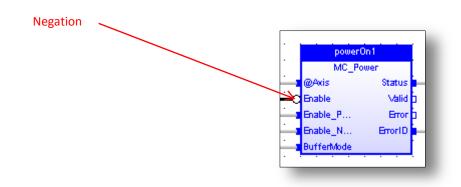

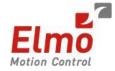

### Label/Jump/Return

- Labels are used as the destination for a jump instruction.
- Jumping to a label branches the execution of the program after the specified label.

|    | Ju                                                |
|----|---------------------------------------------------|
|    | endflag1                                          |
|    |                                                   |
|    | powerOn1                                          |
|    | MC_Power                                          |
|    | myAxis[2]                                         |
|    | true Calida Valida                                |
|    | true                                              |
|    | true powerOn errID1                               |
|    | MC BUFFERED MODE ENUM#MC BUFFERED MODE BufferMode |
|    | twe_portexted_woode_contexted_woodebutterwoode    |
|    |                                                   |
|    |                                                   |
|    |                                                   |
|    |                                                   |
|    |                                                   |
|    |                                                   |
| el |                                                   |
|    |                                                   |
|    | Jump to the end of the program.                   |
|    |                                                   |
|    | samp to the end of the program.                   |
|    |                                                   |
|    | · · · · · · · · · · · · · · · · · · ·             |
|    | endflag1                                          |

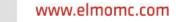

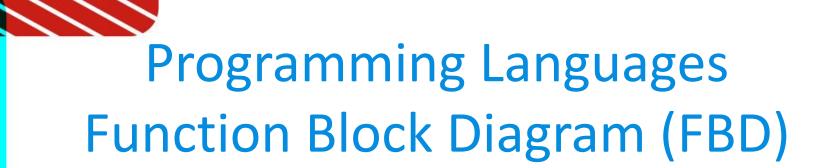

#### Ladder Diagram in FBD

LD symbols may also be entered in FBD language and linked to FBD objects.

|      |   |   |   |      |    |    |      |     |        |       |     |     |      |       |            |    |       |      |     |       |     |    |   |    |   |     |   |          |          |     |              | P    | owe | rOn | 1   |      |      |          |   |   |   |   |   |   |   |          |   |   |   |       |    |   |   |     |
|------|---|---|---|------|----|----|------|-----|--------|-------|-----|-----|------|-------|------------|----|-------|------|-----|-------|-----|----|---|----|---|-----|---|----------|----------|-----|--------------|------|-----|-----|-----|------|------|----------|---|---|---|---|---|---|---|----------|---|---|---|-------|----|---|---|-----|
| •    | • | • | • | •    |    |    | •    | •   | •      | •     |     | •   | •    | •     | •          | •  |       |      | •   | •     | •   | •  | • |    |   | •   | • | •        | •        | Г   |              | N    | 1C_ | Pow | ег  |      |      | •        |   | • | • | • | • | • | • | •        | • | • | s | tatus | s1 | • | • | ·   |
| 1    | • | • | • | i    |    |    |      | my. | Axi    | s[2]  | ]   |     |      | Ŀ     | <u> </u>   | _  | _     |      | · . | •     |     | •  |   |    |   |     | • | •        | <u> </u> | - 0 | <u>D</u> Axi | is   |     |     | - 8 | tati | ls i | <u> </u> |   |   |   |   |   |   |   | <u> </u> |   |   |   | -O    | H. | • | • | ·   |
| 1    | • | • | • |      |    |    | •    | •   | •      |       |     |     | •    |       | •          | •  | E.    |      | •   | •     | •   | •  | • |    | _ |     | • | ·        | <u> </u> | - E | inab         | le - |     |     |     | Val  | lid  | ı İ      |   | • | • |   | • | • | • | •        | • | • | • | Ť     | •  | · | • | 1   |
| I.   | • | · | • | •    |    |    | •    | ·   | •      | tru   | e   | •   | •    | ·     | •          | •  | Ľ     |      | •   | ÷,    | •   | •  | • |    |   |     | • | •        |          | - E | inab         | le_l | •   |     |     | Бл   | or   | ı .      | • | • | • | • | • | • | • | •        | • | • | • | •     | •  | • | • | ·   |
| ł    | • | • | • |      |    |    | •    | •   | •      | E     | Ē   |     | •    | •     | •          | _  | à     |      | ·   | 1     | ·   | ·  | · | É  |   |     | • | ·        | ·        | - E | inab         | le_l | ч   |     | Б   | mort | D    | ı .      | • | • | • | • | • | • | • | •        | • | • | • | ·     | ·  | · | · | ·   |
| I.   | · | · | • | •    |    |    | •    | ·   | ·      |       | 1   | •   | ·    | ·     | •          | •  | -     |      | ·   | •     | ·   | ·  | · | Ŀ  |   | i e | • | <u> </u> |          | - B | uffe         | erM  | ode |     |     |      | ł    | •        | • | • | • | • | • | • | • | •        | • | • | • | •     | •  | · | • | ·   |
| I.   | · | · | • | •    |    |    | •    | ·   | ·      | tru   | e   | •   | ·    | ·     | •          | •  |       |      | ·   | ·     | ·   | ·  | · | Ŀ  |   | · I | · | ·        | ·        |     | •            | ·    |     | •   | •   | •    |      |          |   |   |   |   | • | • | • | •        | • | • | • | •     | ·  | · | • | ·   |
| ł    | • | • | • |      |    |    | •    | •   | •      | Ē     | j,  |     | •    | •     | •          | _  | _     |      | •   | -     | Ċ.  | ·  | · | Ŀ  |   | ٠L  | · | ·        | ·        | ·   | ·            | ·    | ·   | ·   | •   | •    | •    |          |   | • | • |   | • | • | • | •        | • | • | • | •     | •  | • | • | ·   |
| H    | · | · | · | •    |    |    | •    | ·   | ·      |       |     | •   | ·    | ·     | •          | •  |       |      | ·   |       | •   | ·  | · | Ŀ  |   | ٠L  | · | ·        | ·        | •   | •            | •    | •   | ·   | •   | •    | •    | •        |   | • | • |   | • | • | • | •        | • | • | • | •     | •  | • | • | ·   |
| ł    | · | · |   |      |    |    |      | ·   | ·      | tru   | e . |     |      | ·     |            |    |       |      |     | ·     | ·   |    | · | Ŀ  |   | ٠L  |   |          |          |     |              |      | •   | ·   | •   |      |      |          |   |   |   |   |   |   |   |          |   |   |   |       |    |   |   | · • |
| I.   |   | · |   |      |    |    |      |     |        |       | 1.  |     |      |       |            |    |       |      |     | ·     | ·   |    | - | Ļ. |   | ٠L  |   |          |          |     |              |      |     |     |     |      |      |          |   |   |   |   |   |   |   |          |   |   |   |       |    |   |   |     |
| I    | • |   |   |      |    |    |      |     |        | V     | Γ.  |     |      |       | •          |    | _     |      | •   |       | •   |    | - |    |   | ٠L  |   |          |          |     |              |      |     |     |     |      |      |          |   |   |   |   |   |   |   |          |   |   |   |       |    |   |   |     |
| ł    |   |   | 1 | 1.40 |    |    |      |     |        | 10.5  |     | -   |      | 41116 | 10         | DU | E E   | - 01 |     | N 400 | DE  | e. |   |    |   | .   |   |          |          |     |              |      |     |     |     |      |      |          |   |   |   |   |   |   |   |          |   |   |   |       |    |   |   |     |
| , II |   |   |   | MC.  | -B | OF | r El | REI | -<br>U | oror. | JE. | -EV | i UN | n#fu  | ю <u>–</u> | 80 | r r l | =151 | =D_ | inc   | UE. |    |   |    |   |     |   |          |          |     |              |      |     |     |     |      |      |          |   |   |   |   |   |   |   |          |   |   |   |       |    |   |   |     |
|      |   |   |   |      |    |    |      |     |        |       |     |     |      |       |            |    |       |      |     |       |     |    |   |    |   |     |   |          |          |     |              |      |     |     |     |      |      |          |   |   |   |   |   |   |   |          |   |   |   |       |    |   |   |     |
| -    |   | _ | _ | _    | _  | _  | _    | _   | _      | _     |     | _   | _    | _     | _          | _  | _     | _    | _   | _     | _   |    | _ | _  | _ | _   | _ |          | _        | _   |              | _    | _   | _   | _   | _    | _    | _        | _ | _ | _ | _ | _ | _ |   | _        | _ |   | _ | _     | _  | _ | _ |     |

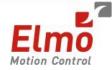

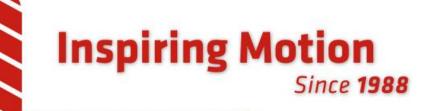

## Thank You!

www.elmomc.com

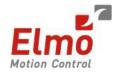